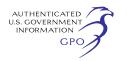

### **ENVIRONMENTAL PROTECTION AGENCY**

### **40 CFR Part 92**

## **Control of Air Pollution From Locomotives and Locomotive Engines**

#### *CFR Correction*

In Title 40 of the Code of Federal Regulations, Parts 87 to 99, revised as of July 1, 2001, part 92 is corrected in § 92.120 by revising equations (1) and (2) in paragraph  $(c)(2)(v)$ , in § 92.121 by revising paragraphs  $(b)(2)(vi)$ ,  $(b)(2)(ix)$ ,  $(b)(2)(xi)(A)$ , and  $(b)(4)(iv)$ , and by revising § 92.132 to read as follows:

#### **§ 92.120 NDIR analyzer calibration and checks.**

\* \* \* \* \*  $(c)* *$  $(2)^{*}$  \* \*

 $(v)* * * *$ 

 $y = Ax^{4} + Bx^{3} + Cx^{2} + Dx + E$  (1)  $y = x/(Ax^4 + Bx^3 + Cx^2 + Dx + E)$  (2)

#### where:

- y = concentration.
- x = chart deflection.
- \* \* \* \* \*

#### **§ 92.121 Oxides of nitrogen analyzer calibration and check.**

\* \* \* \* \*

(b)\* \* \*  $(2)^{*}$  \* \*

(vi) Turn on the  $NO<sub>x</sub>$  generator  $O<sub>2</sub>$  (or air) supply and adjust the  $O<sub>2</sub>$  (or air) flow rate so that the NO indicated by the analyzer is about 10 percent less than

indicated in step in paragraph (b)(2)(v) of this section. Record the concentration of NO in this NO + O<sub>2</sub> mixture.

\* \* \* \* \* (ix) Switch off the  $NO<sub>X</sub>$  generation, but maintain gas flow through the system. The oxides of nitrogen analyzer will indicate the total  $NO<sub>x</sub>$  in the NO + O2 mixture. Record this value.

\* \* \* \* \*

(xi)\* \* \*

 $(A)$  Percent Efficiency= $(1 + (a - b)/(c))$  $- d)$  $(100)$ 

where:

- a=concentration obtained in paragraph (b)(2)(viii) of this section.
- b=concentration obtained in paragraph (b)(2)(ix) of this section.
- c=concentration obtained in paragraph (b)(2)(vi) of this section.

d=concentration obtained in paragraph (b)(2)(vii) of this section.

- \* \* \* \* \*
	- (4)\* \* \*

(iv) Calculate the concentration of the converter checking gas using the results from step in paragraph (b)(4)(iii) of this section and the converter efficiency

from paragraph (b)(2) of this section as follows:

Concentration=(((X–Y)(100))/Efficiency) + Y

\* \* \* \* \*

#### **§ 92.132 Calculations.**

(a) *Duty-cycle emissions.* This section describes the calculation of duty-cycle emissions, in terms of grams per brake horsepower hour (g/bhp-hr). The calculation involves the weighted summing of the product of the throttle notch mass emission rates and dividing by the weighted sum of the brake horsepower. The final reported dutycycle emission test results are calculated as follows:

(1)(i)  $E_{\text{ide}} = (\Sigma(M_{ij})(F_j)) / (\Sigma(BHP_j)(F_j))$ 

Where:

- Eidc=Duty-cycle weighted, brake-specific mass emission rate of pollutant i (i.e., HC, CO,  $NO<sub>X</sub>$  or PM and, if appropriate, THCE or NMHC) in grams per brake horsepowerhour;
- Mij=the mass emission rate pollutant i for mode j;
- $F_i$ =the applicable weighting factor listed in Table B132–1 for mode j;
- BHPj=the measured brake horsepower for mode j.

(ii) Table B132–1 follows:

### TABLE B132–1—WEIGHTING FACTORS FOR CALCULATING EMISSION RATES

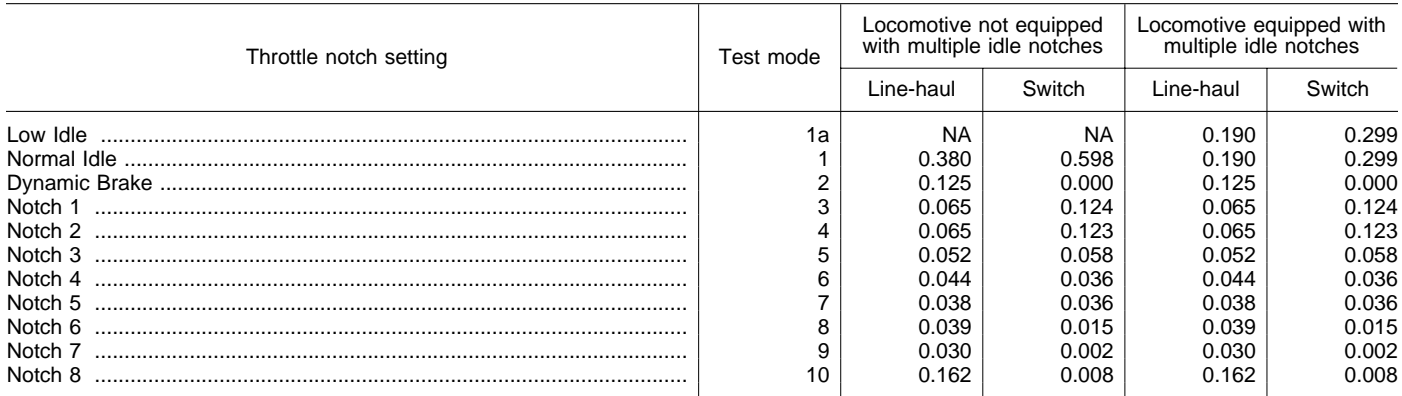

(2) Example: For the line-haul cycle, for locomotives equipped with normal and low idle, and with dynamic brake, the brake-specific emission rate for HC would be calculated as:

 $E_{\text{HCdc}}=[(M_{\text{HCla}})(0.190) + (M_{\text{HC1}})(0.190) +$  $(M_{\text{HC2}})$   $(0.125) + (M_{\text{HC3}})$   $(0.065) +$  $\left( {\rm M}_{\rm HC4} \right) \left( 0.065 \right) + \left( {\rm M}_{\rm HC5} \right) \left( 0.052 \right) +$  $\rm (M_{HC6})$   $\rm (0.044) + (M_{HC7})$   $\rm (0.038) +$  $\left( {\rm M}_{\rm HCS} \right) \left( 0.039 \right) + \left( {\rm M}_{\rm HC9} \right) \left( 0.030 \right) +$  $(\rm M_{HCl0})$   $(0.162)$ ]/[(BHP<sub>1a</sub>)  $(0.190)$  +  $(BHP<sub>1</sub>) (0.190) + (BHP<sub>2</sub>) (0.125) +$  $(BHP<sub>3</sub>) (0.065) + (BHP<sub>4</sub>) (0.065) +$  $(BHP<sub>5</sub>) (0.052) + (BHP<sub>6</sub>) (0.044) +$ 

 $(BHP_7)(0.038) + (BHP_8)(0.039) +$  $(BHP<sub>9</sub>) (0.030) + (BHP<sub>10</sub>) (0.162)$ 

(3) In each mode, brake horsepower output is the power that the engine delivers as output (normally at the flywheel), as defined in § 92.2.

(i) For locomotive testing (or engine testing using a locomotive alternator/ generator instead of a dynamometer), brake horsepower is calculated as:

$$
BHP=HP_{out}/A_{eff} + HP_{acc}
$$

Where:

HPout=Measured horsepower output of the alternator/generator.

Aeff=Efficiency of the alternator/generator. HPacc=Accessory horsepower.

(ii) For engine dynamometer testing, brake horsepower is determined from the engine speed and torque.

(4) For locomotive equipped with features that shut the engine off after prolonged periods of idle, the measured mass emission rate  $M_{i1}$  (and  $M_{i1a}$  as applicable) shall be multiplied by a factor equal to one minus the estimated fraction reduction in idling time that will result in use from the shutdown feature. Application of this adjustment

is subject to the Administrator's approval.

(b) *Throttle notch emissions.* This paragraph (b) describes the calculation of throttle notch emissions for all operating modes, including: idle (normal and low, as applicable); dynamic brake; and traction power points. The throttle notch (operating mode) emission test results, final reported values and values used in paragraph (a)(1) of this section are calculated as follows:

(1) Brake specific emissions  $(E_{ij})$  in grams per brake horsepower-hour of each species i (i.e., HC, CO,  $NO<sub>X</sub>$  or PM and, if appropriate, THCE or NMHC) for each mode j:

(i)  $E_{HC\ mode} = HC\ grams/BHP-hr=M_{HC}$ mode/Measured BHP in mode. Where:

MHC mode=Mass HC emissions (grams per hour) for each test mode.

(ii) ETHCE mode=THCE grams/BHPhr=MTHCE mode/Measured BHP in mode. Where:

M<sub>THCE mode</sub> (Total hydrocarbon equivalent mass emissions (grams per hour) for each test mode):

 $=M_{HCj} + \Sigma (M_{ij}) (MWC_p)/MWC_i$ 

Mij=the mass emission rate oxygenated pollutant i for mode j.

MWCi=the molecular weight of pollutant i divided by the number of carbon atoms per molecule of pollutant i.

MWCp=the molecular weight of a typical petroleum fuel component divided by the number of carbon atoms per molecule of a typical petroleum fuel component=13.8756.

(iii) ENMHC mode=NMHC grams/BHP- $\rm hr\text{=}M_{\rm NMHC}$   $\rm_{mode}/\rm{Measured}$  BHP in mode.

Where:

M<sub>NMHC mode</sub>=Mass NMHC emissions (grams per hour) for each test mode.

(iv)  $E_{CO \ mode} = CO \ grams/BHP-hr=M_{CO}$ mode/Measured BHP in mode.

Where:

MCO mode=Mass CO emissions (grams per hour) for each test mode.

(v)  $E_{\text{NOx model}} = NO_{\text{X}}$  grams/BHP-

 $hr = M_{\text{NOx mode}}/ \text{Measured BHP}$  in mode. Where:

 $M_{\text{NOx model}}$ =Mass  $N_{\text{Ox}}$  emissions (grams per hour) for each test mode.

(vi)  $\rm E_{PM~mode}{=}PM~grams/BHP{-}hr{=}M_{PM}$ mode/Measured BHP in mode.

Where:

MPM mode=Mass PM emissions (grams per hour) for each test mode.

(vii) EAL mode=Aldehydes grams/BHP– hr=MAL mode/Measured BHP in mode.

(vii) EAL mode=Aldehydes grams/BHP– hr=MAL mode/Measured BHP in mode. Where:

MAL mode=Total aldehyde mass emissions (grams per hour) for each test mode.

(2) Mass Emissions—Raw exhaust measurements. For raw exhaust measurements mass emissions (grams per hour) of each species for each mode:

(i) General equations. (A) The mass emission rate,  $\overline{M}_{X \text{ mode}} (g/hr)$ , of each pollutant (HC,  $NO<sub>X</sub>$ , CO<sub>2</sub>, CO, CH<sub>4</sub>  $CH<sub>3</sub>OH$ ,  $CH<sub>3</sub>CH<sub>2</sub>OH$ ,  $CH<sub>2</sub>O$ ,  $CH<sub>3</sub>CH<sub>2</sub>O$ ) for each operating mode for raw measurements is determined based on one of the following equations:

 $M_X$ <sub>mode</sub>=(DX/10<sup>6</sup>)(DVol)(MW<sub>X</sub>/V<sub>m</sub>)  $M_X$ <sub>mode</sub>=(WX/10<sup>6</sup>)(WVol)(MW<sub>X</sub>/V<sub>m</sub>)

- Where:
- X designates the pollutant (e.g., HC), DX is the concentration of pollutant X (ppm or ppmC) on a dry basis,  $MW_X$  is the molecular weight of the pollutant (g/mol), DVol is the total exhaust flow rate (ft<sup>3</sup>/hr) on a dry basis, WX is the concentration of pollutant X (ppm or ppmC) on a wet basis, WVol is the total exhaust flow rate (ft3/hr) on a wet basis,  $V_m$  is the volume of one mole of gas at standard temperature and pressure (ft3/mol).

(B) All measured volumes and volumetric flow rates must be corrected to standard temperature and pressure prior to calculations.

(ii) The following abbreviations and equations apply to this paragraph (b)(2):

α=Atomic hydrogen/carbon ratio of the fuel. β=Atomic oxygen/carbon ratio of the fuel.  $CMW_f=$ Molecular weight of the fuel per

- carbon atom, or carbon molecular weight
- $(g/moleC) = (12.011 + 1.008\alpha + 16.000\beta).$ DCO=CO concentration in exhaust, ppm
- (dry).  $DCO<sub>2</sub>=CO<sub>2</sub> concentration in exhaust, percent$ (dry).
- DHC=HC carbon concentration in exhaust, ppm C (dry).
- $DNOX=NO<sub>X</sub>$  concentration in exhaust, in ppm (dry).
- $D\hat{Vol}$ =Total exhaust flow rate (ft<sup>3</sup>/hr) on a dry basis; or
- $=(V_m)(W_f)/((CMW_f) (DHC/10^6 + DCO/10^6 +$ DCO2/100)).
- K=Water gas equilibrium constant=3.5.
- Kw=Wet to dry correction factor.
- $M_F$ =Mass flow-rate of fuel used in the engine in  $lb/hr=W_f/453.59$ .
- $MW_C=Atomic weight of carbon=12.011.$
- MWCO=Molecular weight of CO=28.011.
- $MW_H=Atomic weight of hydrogen=1.008$ .
- MWNO2=Molecular weight of nitrogen
- dioxide  $(NO<sub>2</sub>) = 46.008$ . MW<sub>O</sub>=Molecular weight of atomic
- oxygen=16.000.
- T=Temperature of inlet air ( °F).
- Vm=Volume of one mole of gas at standard temperature and pressure (ft3/mole).
- $W_f$ =Mass flow-rate of fuel used in the engine, in grams/hr= $(453.59)\times(M_f \text{ lbs/hr})$ .
- $WCO<sub>2</sub>=CO<sub>2</sub> concentration in exhaust, percent$ (wet).
- WHC=HC concentration in exhaust, ppm C (wet).
- WVol=Total exhaust flow rate (ft3/hr) on a wet basis; or
	- $=(V_m)(W_f)/((CMW_f)(WHC/10^6 + WCO/10^6$ WCO2/100)).

(iii) Calculation of individual pollutant masses. Calculations for mass emission are shown here in multiple forms. One set of equations is used when sample is analyzed dry (equations where the concentrations are expressed as DX), and the other set is used when the sample is analyzed wet (equations where the concentrations are expressed as WX). When samples are analyzed for some constituents dry and for some constituents wet, the wet concentrations must be converted to dry concentrations, and the equations for dry concentrations used. Also, the equations for HC, NMHC, CO, and NOX have multiple forms that are algebraically equivalent: An explicit form that requires intermediate calculation of  $V_m$  and DVol or WVol; and an implicit form that uses only the concentrations (e.g., DCO) and the mass flow rate of the fuel. For these calculations, either form may be used.

(A) Hydrocarbons and nonmethane hydrocarbons.

(*1*) Hydrocarbons. (*i*) *For petroleumfueled engines:*

M<sub>HC</sub> mode

 $=(DHC)CMW_f(DVol)(10^6)/V_m$  $= ((DHC/10<sup>6</sup>)(W<sub>f</sub>)/((DCO/10<sup>6</sup>)+$  $(DCO<sub>2</sub>/100) + (DHC/10<sup>6</sup>) + (2DX/100)$ 106)))

 $M_{HC}$  mod

- $=(WHC)CMW_f(WVol)(10^6)/V_m$  $=((WHC/10<sup>6</sup>)(W<sub>f</sub>)/((WCO/10<sup>6</sup>)+$  $(WCO_2/100) + (WHC/10<sup>6</sup>) + (\Sigma(WX/$ 
	- 106)))
- (*ii*) *For alcohol-fueled engines:*
- DHC=FID HC  $\Sigma(r_x)(DX)$
- WHC=FID HC  $-\Sigma(r_x)(W\dot{X})$

Where:

FID HC=Concentration of ''hydrocarbon'' plus other organics such as methanol in exhaust as measured by the FID, ppm carbon equivalent.

 $\rm r_x\!\!=\!\!FID$  response to oxygenated

- species×(methanol, ethanol, or acetaldehyde).
- DX=Concentration of oxygenated species×(methanol, ethanol, or acetaldehyde) in exhaust as determined from the dry exhaust sample, ppm carbon (e.g., DCH3OH, 2(DCH3CH2OH)).

WX=Concentration of oxygenated species×(methanol, ethanol, or acetaldehyde) in exhaust as determined from the wet exhaust sample, ppm carbon.

- ΣDX=The sum of concentrations DX for all oxygenated species.
- ΣWX=The sum of concentrations WX for all oxygenated species.

(*2*) Nonmethane hydrocarbons:

- $M_{\text{NMHC model}}$ =(DNMHC)CMW<sub>f</sub>(DVol)  $(10^6)/V_m$
- $=((DNMHC/10<sup>6</sup>)(W<sub>f</sub>)/((DCO/10<sup>6</sup>)+$  $(DCO<sub>2</sub>/100) + (DHC/10<sup>6</sup>$
- $M_{NMHC model}$  = (WNMHC)CMW<sub>f</sub> (WVol)  $(10^6)/V_m$

 $=$ ((WNMHC/10<sup>6</sup>)(W<sub>f</sub>)/((WCO/10<sup>6</sup>) +  $(WCO<sub>2</sub>/100) + (WHC/10<sup>6</sup>$ )) Where:  $DMMIC = FID HC - (r<sub>CH4</sub>)(DCH4)$  $WNMHC = FID HC - (r<sub>CH4</sub>)(WCH4)$ FID HC=Concentration of ''hydrocarbon'' plus other organics such as methane in exhaust as measured by the FID, ppm carbon equivalent.  $r_{CH4}$ =FID response to methane. DCH4=Concentration of methane in exhaust as determined from the dry exhaust sample, ppm. WCH4=Concentration of methane in exhaust as determined from the wet exhaust sample, ppm. (B) Carbon monoxide:  $M_{CO~mode}$ =(DCO) $M_{CO}$ (DVol)/10<sup>6</sup>/V<sub>m</sub>  $=((\text{MW}_{\text{CO}}(\text{DCO}/10^6)(W_f)/((\text{CMW}_f)(\text{DCO})/$  $10<sup>6</sup>$  + (DCO<sub>2</sub>/100) + DHC/10<sup>6</sup>) +  $(\Sigma$ DX/10<sup>6</sup>)))  $M_{\rm CO\ model}$ =(WCO) $M_{\rm CO}$ (DVol)(10<sup>6</sup>)/V<sub>m</sub> +  $((MW_{CO}(WCO/10<sup>6</sup>)(W_f)/$  $((CMW_f)(WCO/10^6) + (WCO_2/100) +$ WHC/10<sup>6</sup>) +  $(\Sigma$ WX/10<sup>6</sup>))) (C) Oxides of nitrogen:  $M_{\text{NOx model}}$  = (DNOX) $M_{\text{NO2}}$ (DVol)(10<sup>6</sup>)/  $V_m\,$  $= ((MW<sub>NO2</sub>(DNOX/10<sup>6</sup>)(W<sub>f</sub>)/$  $((CMW_f)(DCO/10^6) + (DCO_2/100) +$  $(DHC/10<sup>6</sup>) + (2DX/10<sup>6</sup>)))$  $M_{\text{NOX model}} = (WNOX)MW_{NO2}(DVol)(10^6)$  $V_m$  $= ((MW<sub>NO2</sub>(WNOX/10<sup>6</sup>)(W<sub>f</sub>)/$  $((CMW<sub>f</sub>)(WCO/10<sup>6</sup>) + (WCO<sub>2</sub>/100) +$  $(WHC/10^6) + (2WX/10^6))$ (D) Methanol: MCH3OH mode=(DCH3OH/ 106)32.042(DVol)/V $_{\rm m}$ M<sub>CH3OH</sub> mode=(WCH3OH/ 106)32.042(WVol)/V<sup>m</sup>

- Where:
- $DCH3OH = (V_m)(10^6)[(C_1 \times AV_1) + (C_2 \times AV_2)]/$ DVol<sub>MS</sub>
- $WCH3OH=(V_m)(10^6)[(C_1\times AV_1)+(C_2\times AV_2)]/$ WVol<sub>MS</sub>
- Ci=concentration of methanol in impinger i (1 or 2) in mol/ml.
- AVi=Volume of absorbing reagent in impinger i (1 or 2) in ml.
- $DVol_{MS}$ =Volume (standard ft<sup>3</sup>) of exhaust sample drawn through methanol impingers (dry).
- $WVol<sub>MS</sub>=Volume (standard ft<sup>3</sup>) of exhaust$ sample drawn through methanol impingers (wet).
	- (E) Ethanol:
- MCH3CH2OH mode=(DCH3CH2OH/  $10<sup>6</sup>$ )23.035(DVol)/V<sub>m</sub>
- MCH3CH2OH mode = (WCH3CH2OH/  $10<sup>6</sup>$ )23.035(WVol)/V<sub>m</sub> Where: DCH3CH2OH= $(V_m)(10^6)[(C_1\times AV_1)$ +  $(C_2$ ×AV<sub>2</sub>)]/DVol<sub>ES</sub>. WCH3CH2OH= $(V_m)(10^6)$  [ $(C_1\times AV_1)$  +  $(C_2\times AV_2$ ]/WVol<sub>ES</sub>. Ci=concentration of ethanol in impinger i (1 or 2) in mol/ml. AVi=Volume of absorbing reagent in impinger i (1 or 2) in ml.  $DVol<sub>ES</sub>=Volume (standard ft<sup>3</sup>)$  of exhaust sample drawn through ethanol impingers (dry).  $WVol<sub>ES</sub>=Volume (standard ft<sup>3</sup>) of exhaust$ sample drawn through ethanol impingers (wet). (F) Formaldehyde: MCH2O mode=(DCH2O/106)30.026(DVol)/  $V_{\rm m}$ MCH2O mode=(WCH2O/106)30.026(WVol)/  $V_{\rm m}$ (*1*) If aldehydes are measured using impingers:  $DCH2O = (V_m)(10^6)[(C_1 \times AV_1) +$
- $(C_2 \times AV_2$ ]/DVol<sub>FS</sub>
- $WCH2O=(V_m)(10^6)[(C_1\times AV_1) +$  $(C_2\times AV_2$ ]/WVol<sub>FS</sub>
- (*2*) If aldehydes are measured using cartridges:
- $DCH2O=(V_m)(10^6)(C_R\times AV_R)/DVol_{FS}$
- $WCH2O=(V_m)(10^6)(C_R\times AV_R)/WVol_{FS}$ (*3*) The following definitions apply to
- this paragraph  $(b)(2)(iii)(F)$ :
- AVi=Volume of absorbing reagent in impinger i (1 or 2) in ml.
- $AV_R=Volume$  of absorbing reagent use to rinse the cartridge in ml.
- Ci=concentration of formaldehyde in impinger i (1 or 2) in mol/ml.
- CR=concentration of formaldehyde in solvent rinse in mol/ml.
- $DVol<sub>FS</sub>=Volume (standard ft<sup>3</sup>) of exhaust$ sample drawn through formaldehyde sampling system (dry).
- WVol<sub>FS</sub>=Volume (standard ft<sup>3</sup>) of exhaust sample drawn through formaldehyde sampling system (wet).
	- (G) Acetaldehyde:
- MCH3CHO mode=(DCH3CHO/ 106)27.027(DVol)/V<sup>m</sup>
- MCH3CHO mode=(WCH3CHO/  $10^{6}$ )27.027(WVol)/V<sub>m</sub>
- (*1*) If aldehydes are measured using impingers:
- DCH3CHO=(V<sub>m</sub>)(10<sup>6</sup>)[(C<sub>1</sub>×AV<sub>1</sub>) + (C<sub>2</sub>×  $AV<sub>2</sub>$ ]/DVol<sub>AS</sub>

 $WCH3CHO=(V_m)(10^6)[(C_1\times AV_1) + C_2\times$  $AV<sub>2</sub>$ ]/WVol<sub>AS</sub>

(*2*) If aldehydes are measured using cartridges:

# $DCH3CHO=(V_m)(10^6)(C_R\times AV_R)/DVol_{AS}$  $WCH3CHO=(V_m)(10^6)(C_R\times AV_R)/WVol_{AS}$

(*3*) The following definitions apply to this paragraph  $(b)(2)(iii)(G)$ :

- AVi=Volume of absorbing reagent in impinger i (1 or 2) in ml.
- $AV_R = Vol$  U absorbing reagent use to rinse the cartridge in ml.
- Ci=concentration of acetaldehyde in impinger i (1 or 2) in mol/ml.
- CR=concentration of acetaldehyde in solvent rinse in mol/ml.
- DVolAS=Volume (standard ft3) of exhaust sample drawn through acetaldehyde sampling system (dry).
- $WVol<sub>AS</sub>=V<sub>olume</sub>$  (standard ft<sup>3</sup>) of exhaust sample drawn through acetaldehyde sampling system (wet).

(iv) Conversion of wet concentrations to dry concentrations. Wet concentrations are converted to dry concentrations using the following equation:

DX=KW WX

Where:

- WX is the concentration of species X on a wet basis.
- DX is the concentration of species X on a dry basis.
- $K_W$  is a conversion factor=WVol/DVol=1 + DH2O.

(A) Iterative calculation of conversion factor. The conversion factor  $K_W$  is calculated from the fractional volume of water in the exhaust on a dry basis (DH2O=volume of water in exhaust/dry volume of exhaust). Precise calculation of the conversion factor  $K_W$  must be done by iteration, since it requires the dry concentration of HC, but HC emissions are measured wet.

(*1*) The conversion factor is calculated by first assuming DHC=WHC to calculate DVol:

 $DVol=(V_m)(W_f)/((CMW_f)(DHC/10^6 +$ DCO/106 + DCO2/100))

(*2*) This estimate is then used in the following equations to calculate DVol<sub>air</sub>, then  $DH2O$ , then  $K_W$ , which allows DHC to be determined more accurately from WHC:

### **GEORGIA (SOUTHEAST)**

**CPI AREAS: COUNTIES** \*Atlanta, GA:

Barrow, Bartow, Carroll, Cherokee, Clayton, Cobb, Coweta, Dekalb, Douglas, Fayette, Forsyth, Fulton, Gwinnett, Henry, Newton, Paulding, Pickens, Rockdale, Spalding, Walton

#### **METROPOLITAN COUNTIES**

Bibb, Bryan, Catoosa, Chatham, Chattahoochee, Clarke, Columbia, Dade, Dougherty, Effingham, Harris, Houston, Jones, Lee, Madison, Mcduffie, Muscogee, Oconee, Peach, Richmond, Twiggs, Walker

#### NONMETROPOLITAN COUNTIES

Appling, Atkinson, Bacon, Baker, Baldwin, Banks, Ben Hill, Berrien, Bleckley, Brantley, Brooks, Bulloch, Burke, Butts, Calhoun, Camden, Candler, Charlton, Chattooga, Clay, Clinch, Coffee, Colquitt, Cook, Crawford, Crisp, Dawson, Decatur, Dodge, Dooly, Early, Echols, Elbert, Emanuel, Evans, Fannin, Floyd, Franklin, Gilmer, Glascock, Glynn, Gordon, Grady, Greene, Habersham, Hall, Hancock, Haralson, Hart, Heard, Irwin, Jackson, Jasper, Jeff Davis, Jefferson, Jenkins, Johnson, Lamar, Lanier, Laurens, Liberty, Lincoln, Long, Lowndes, Lumpkin, Macon, Marion, Mcintosh, Meriwether, Miller, Mitchell, Monroe, Montgomery, Morgan, Murray, Oglethorpe, Pierce, Pike, Polk, Pulaski, Putnam, Quitman, Rabun, Randolph, Schley, Screven, Seminole, Stephens, Stewart, Sumter, Talbot, Taliaferro, Tattnall, Taylor, Telfair, Terrell, Thomas, Tift, Toombs, Towns, Treutlen, Troup, Turner, Union, Upson, Ware, Warren, Washington, Wayne, Webster, Wheeler, White, Whitfield, Wilcox, Wilkes, Wilkinson, Worth

### **HAWAII (PACIFIC/HAWAII)**

CPI AREAS: COUNTIES STATE Hawaii:

Hawaii, Honolulu, Kauai, Maui

# **IDAHO (NORTHWEST/ALASKA)**

# **METROPOLITAN COUNTIES**

Ada, Bannock, Canyon

### NONMETROPOLITAN COUNTIES

Adams, Bear Lake, Benewah, Bingham, Blaine, Boise, Bonner, Bonneville, Boundary, Butte, Camas, Caribou, Cassia, Clark, Clearwater, Custer, Elmore, Franklin, Fremont, Gem, Gooding, Idaho, Jefferson, Jerome, Kootenai, Latah, Lemhi, Lewis, Lincoln, Madison, Minidoka, Nez Perce, Oneida, Owyhee, Payette, Power, Shoshone, Teton, Twin Falls, Valley, Washington

# **ILLINOIS (MIDWEST)**

### **CPI AREAS: COUNTIES**

\*Chicago, IL: \*COUNTY De Kalb, IL: \*COUNTY Grundy, IL: PMSA Kankakee, IL: \*COUNTY Kendall, II: MSA St. Louis, MO-IL: Cook, Dupage, Kane, Lake, McHenry, Will Dekalb Grundy Kankakee Kendall Clinton, Jersey, Madison, Monroe, St. Clair

### **METROPOLITAN COUNTIES**

Boone, Champaign, Henry, Macon, Mclean, Menard, Ogle, Peoria, Rock Island, Sangamon, Tazewell, Winnebago, Woodford

### NONMETROPOLITAN COUNTIES

Adams, Alexander, Bond, Brown, Bureau, Calhoun, Carroll, Cass, Christian, Clark, Clay, Coles, Crawford, Cumberland, De Witt, Douglas, Edgar, Edwards, Effingham, Fayette, Ford, Franklin, Fulton, Gallatin, Greene, Hamilton, Hancock, Hardin, Henderson, Iroquois, Jackson, Jasper, Jefferson, Jo Daviess, Johnson, Knox, La Salle, Lawrence, Lee, Livingston, Logan, Macoupin, Marion, Marshall, Mason, Massac, Mcdonough, Mercer, Montgomery, Morgan, Moultrie, Perry, Piatt, Pike, Pope, Pulaski, Putnam, Randolph, Richland, Saline, Schuyler, Scott, Shelby, Stark, Stephenson, Union, Vermilion, Wabash, Warren, Washington, Wayne, White, Whiteside, Williamson

Where:

Y=Water volume concentration in intake air, volume fraction (dry).

 $DVol_{air}$ =Air intake flow rate (ft<sup>3</sup>/hr) on a drv basis, measured, or calculated as:

### **INDIANA (MIDWEST)**

### CPI AREAS: COUNTIES

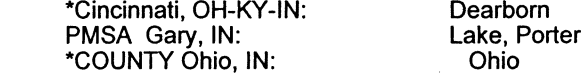

#### **METROPOLITAN COUNTIES**

Adams, Allen, Boone, Clark, Clay, Clinton, De Kalb, Delaware, Elkhart, Floyd, Hamilton, Hancock, Harrison, Hendricks, Howard, Huntington, Johnson, Madison, Marion, Monroe, Morgan, Posey, Scott, Shelby, St. Joseph, Tippecanoe, Tipton, Vanderburgh, Vermillion, Vigo, Warrick, Wells, Whitley

#### NONMETROPOLITAN COUNTIES

Bartholomew, Benton, Blackford, Brown, Carroll, Cass, Crawford, Daviess, Decatur, Dubois, Fayette, Fountain, Franklin, Fulton, Gibson, Grant, Greene, Henry, Jackson, Jasper, Jay, Jefferson, Jennings, Knox, Kosciusko, La Porte, Lagrange, Lawrence, Marshall, Martin, Miami, Montgomery, Newton, Noble, Ōrange, Owen, Parke, Perry, Pike, Pulaski, Putnam, Randolph, Ripley, Rush, Spencer, Starke, Steuben, Sullivan, Switzerland, Union, Wabash, Warren, Washington, Wayne, White

#### **IOWA (GREAT PLAINS)**

## **METROPOLITAN COUNTIES**

Black Hawk, Dallas, Dubuque, Johnson, Linn, Polk, Pottawattamie, Scott, Warren, Woodbury

#### NONMETROPOLITAN COUNTIES

Adair, Adams, Allamakee, Appanoose, Audubon, Benton, Boone, Bremer, Buchanan, Buena Vista, Butler, Calhoun, Carroll, Cass, Cedar, Cerro Gordo, Cherokee, Chickasaw, Clarke, Clay, Clayton, Clinton, Crawford, Davis, Decatur, Delaware, Des Moines, Dickinson, Emmet, Fayette, Floyd, Franklin, Fremont,

### IOWA (Cont.)

Greene, Grundy, Guthrie, Hamilton, Hancock, Hardin, Harrison, Henry, Howard, Humboldt, Ida, Iowa, Jackson, Jasper, Jefferson, Jones, Keokuk, Kossuth, Lee, Louisa, Lucas, Lyon, Madison, Mahaska, Marion, Marshall, Mills, Mitchell, Monona, Monroe, Montgomery, Muscatine, O'Brien, Osceola, Page, Palo Alto, Plymouth, Pocahontas, Poweshiek, Ringgold, Sac, Shelby, Sioux, Story, Tama, Taylor, Union, Van Buren, Wapello, Washington, Wayne, Webster, Winnebago, Winneshiek, Worth, Wright

### **KANSAS (GREAT PLAINS)**

**CPI AREAS: COUNTIES** MSA Kansas City, MO-KS:

Johnson, Leavenworth, Miami, Wyandotte

## METROPOLITAN COUNTIES

Butler, Douglas, Harvey, Sedgwick, Shawnee

#### NONMETROPOLITAN COUNTIES

Allen, Anderson, Atchison, Barber, Barton, Bourbon, Brown, Chase, Chautauqua, Cherokee, Cheyenne, Clark, Clay, Cloud, Coffey, Comanche, Cowley, Crawford, Decatur, Dickinson, Doniphan, Edwards, Elk, Ellis, Ellsworth, Finney, Ford, Franklin, Geary, Gove, Graham, Grant, Gray, Greeley, Greenwood, Hamilton, Harper, Haskell, Hodgeman, Jackson, Jefferson, Jewell, Kearny, Kingman, Kiowa, Labette, Lane, Lincoln, Linn, Logan, Lyon, Marion, Marshall, Mcpherson, Meade, Mitchell, Montgomery, Morris, Morton, Nemaha, Neosho, Ness, Norton, Osage, Osborne, Ottawa, Pawnee, Phillips, Pottawatomie, Pratt, Rawlins, Reno, Republic, Rice, Riley, Rooks, Rush, Russell, Saline, Scott, Seward, Sheridan, Sherman, Smith, Stafford, Stanton, Stevens, Sumner, Thomas, Trego, Wabaunsee, Wallace, Washington, Wichita, Wilson, Woodson

#### **KENTUCKY (SOUTHEAST)**

CPI AREAS: COUNTIES \*Cincinnati, OH-KY-IN: \*COUNTY Gallatin, KY: \*COUNTY Grant, KY: \*COUNTY Pendleton, KY:

(3) The calculations are repeated using this estimate of DHC. If the new estimate for K<sub>w</sub> is not within one percent of the previous estimate, the

Boone, Campbell, Kenton Gallatin Grant Pendleton

iteration is repeated until the difference in  $K_W$  between iterations is less than one percent.

(B) Alternate calculation of DH2O (approximation). The following

approximation may be used for DH2O instead of the calculation in paragraph  $(b)(2)(iv)(A)$  of this section:

### **KENTUCKY** (cont'd)

#### **METROPOLITAN COUNTIES**

Bourbon, Boyd, Bullitt, Carter, Christian, Clark, Daviess, Fayette, Greenup, Henderson, Jefferson, Jessamine, Madison, Oldham, Scott, Woodford

#### NONMETROPOLITAN COUNTIES

Adair, Allen, Anderson, Ballard, Barren, Bath, Bell, Boyle, Bracken, Breathitt, Breckinridge, Butler, Caldwell, Calloway, Carlisle, Carroll, Casey, Clay, Clinton, Crittenden, Cumberland, Edmonson, Elliott, Estill, Fleming, Floyd, Franklin, Fulton, Garrard, Graves, Grayson, Green, Hancock, Hardin, Harlan, Harrison, Hart, Henry, Hickman, Hopkins, Jackson, Johnson, Knott, Knox, Larue, Laurel, Lawrence, Lee, Leslie, Letcher, Lewis, Lincoln, Livingston, Logan, Lyon, Magoffin, Marion, Marshall, Martin, Mason, Mccracken, Mccreary, Mclean, Meade, Menifee, Mercer, Metcalfe, Monroe, Montgomery, Morgan, Muhlenberg, Nelson, Nicholas, Ohio, Owen, Owsley, Perry, Pike, Powell, Pulaski, Robertson, Rockcastle, Rowan, Russell, Shelby, Simpson, Spencer, Taylor, Todd, Trigg, Trimble, Union, Warren, Washington, Wayne, Webster, Whitley, Wolfe

## **LOUISIANA (SOUTHWEST)**

#### **METROPOLITAN COUNTIES**

Acadia, Ascension, Bossier, Caddo, Calcasieu, East Baton Rouge, Jefferson, Lafayette, Lafourche, Livingston, Orleans, Ouachita, Plaquemines, Rapides, St. Bernard, St. Charles, St. James, St. John the Baptist, St. Landry, St. Martin, St. Tammany, Terrebonne, Webster, West Baton Rouge

### NONMETROPOLITAN COUNTIES

Allen, Assumption, Avoyelles, Beauregard, Bienville, Caldwell, Cameron, Catahoula, Claiborne, Concordia, De Soto, East Carroll, East Feliciana, Evangeline, Franklin, Grant, Iberia, Iberville, Jackson, Jefferson Davis, La Salle, Lincoln, Madison, Morehouse, Natchitoches, Pointe Coupee, Red River, Richland, Sabine, St. Helena, St. Mary, Tangipahoa, Tensas, Union, Vermilion, Vernon, Washington, West Carroll, West Feliciana, Winn

## **MAINE (NEW ENGLAND)**

#### **CPI AREAS: COUNTIES** PMSA Portsmouth-Rochester, NH-ME

York County part: Berwick town, Eliot town, Kittery town, South Berwick town, York town

**METROPOLITAN COUNTIES** 

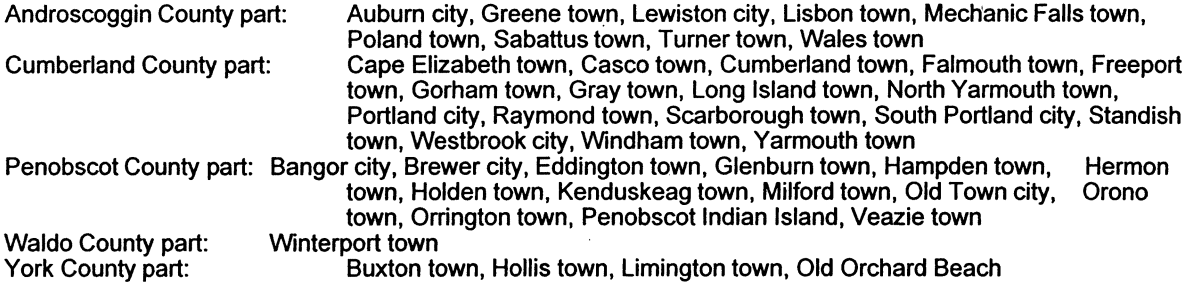

Where:

MAINE (cont'd)

CH3OH, CH3CH2OH, CH2O, CH3CH2O)

for each operating mode for bag

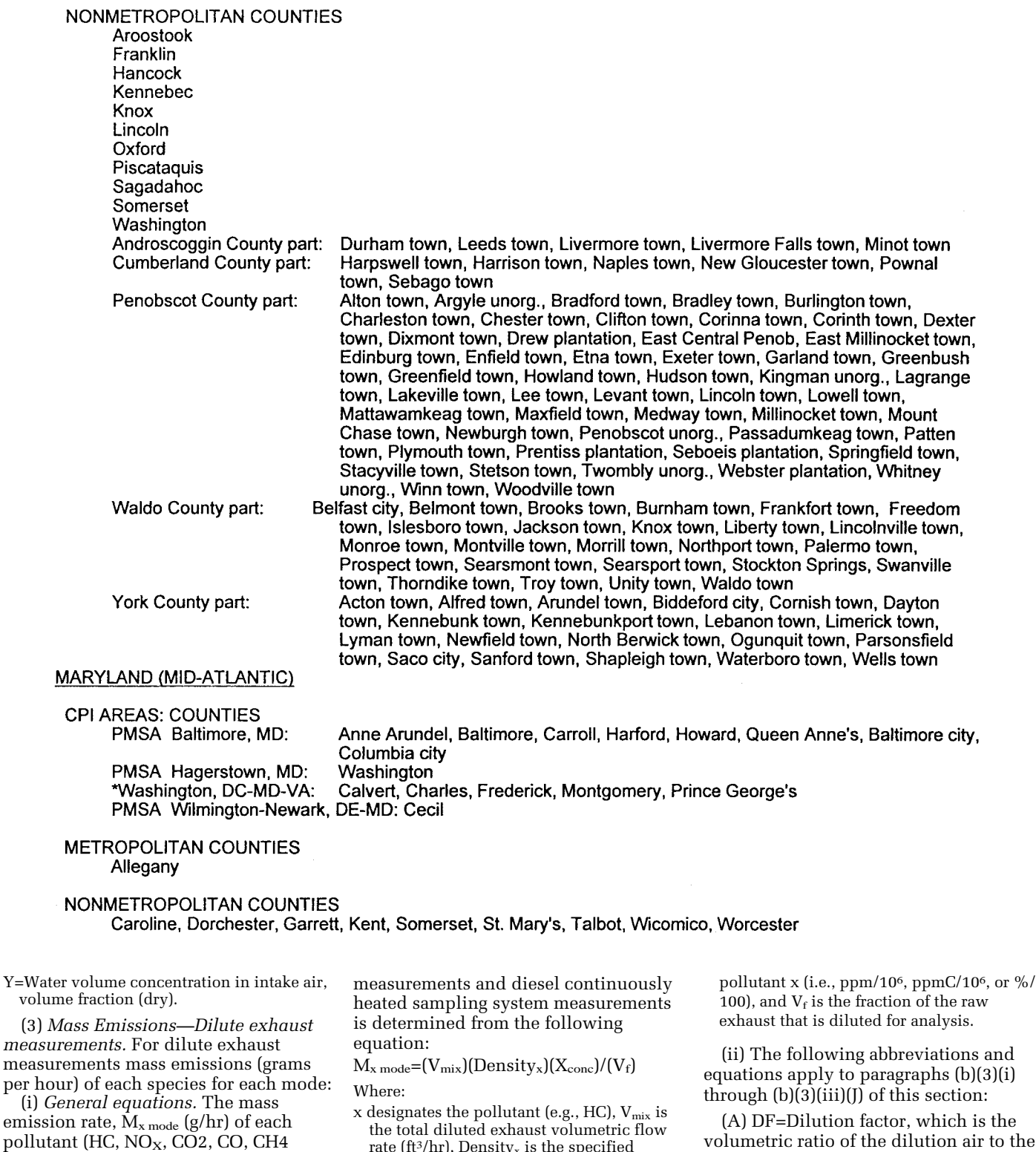

rate (ft<sup>3</sup>/hr), Density<sub>x</sub> is the specified density of the pollutant in the gas phase (g/ ft<sup>3</sup>), X<sub>conc</sub> is the fractional concentration of

٠

equations apply to paragraphs (b)(3)(i)

(A) DF=Dilution factor, which is the volumetric ratio of the dilution air to the raw exhaust sample for total dilution, calculated as:

# **MASSACHUSETTS (NEW ENGLAND)**

Ξ

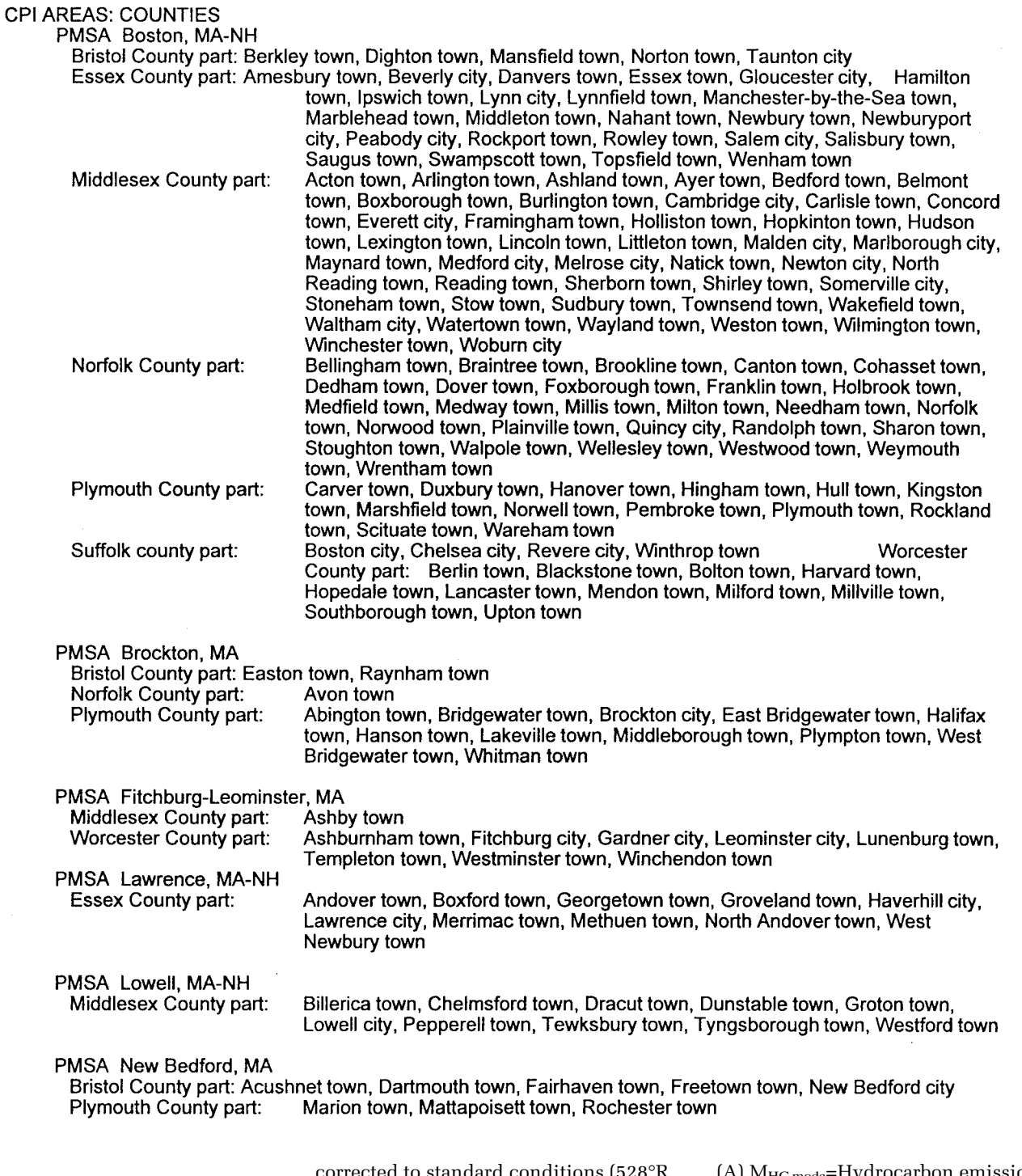

- Where:
- WCO2=Carbon dioxide concentration of the raw exhaust sample, in percent (wet).
- WCO2e=Carbon dioxide concentration of the dilute exhaust sample, in percent (wet).

WCO2d=Carbon dioxide concentration of the dilution air, in percent (wet).

(B)  $\rm V_{mix}\!\!=\!\!Diluted$  exhaust volumetric flow rate in cubic feet per hour

corrected to standard conditions (528°R, and 760 mm Hg).

(C) V<sub>f</sub>=Fraction of the total raw exhaust that is diluted for analysis.

 $= ((CO2_{conc}/10^2) + (CO_{conc}/10^6) + (HC_{conc})$  $(10<sup>6</sup>))(V<sub>mix</sub>)(CMW<sub>f</sub>)/V<sub>m</sub>/M<sub>f</sub>$ 

(iii) Calculation of individual pollutants.

(A) MHC mode=Hydrocarbon emissions, in grams per hour by mode, are calculated using the following equations:

 $\rm M_{HC\, mode}\textnormal{=}(V_{mix})(Density_{HCl}) (HC_{conc}/10^6)/$  $V_f$  $\rm{HC_{\rm conc}}{=}\rm{HC_{e}}$   $\rm{(HC_d)(1}$   $\rm{(1/DF))}$  $HC_e = FID HC_e - \Xi(r_x)(X_e)$ Where:

- Density $_{HC}$ =Density of hydrocarbons=16.42 g/ ft<sup>3</sup> (0.5800 kg/m<sub>3</sub>) for #l petroleum diesel fuel, 16.27 g/ft<sup>3</sup> (0.5746 kg/m<sub>3</sub>) for #2 diesel, and  $16.33$  g/ft<sup>3</sup> (0.5767 kg/m<sup>3</sup>) for other fuels, assuming an average carbon to hydrogen ratio of 1:1.93 for #1 petroleum diesel fuel, 1:1.80 for #2 petroleum diesel fuel, and 1:1.85 for hydrocarbons in other fuels at standard conditions.
- HC<sub>conc</sub>=Hydrocarbon concentration of the dilute exhaust sample corrected for background, in ppm carbon equivalent (i.e., equivalent propane×3).
- HCe=Hydrocarbon concentration of the dilute exhaust bag sample, or for diesel continuous heated sampling systems, average hydrocarbon concentration of the dilute exhaust sample as determined from the integrated HC traces, in ppm carbon equivalent. For petroleum-fueled engines, HCe is the FID measurement. For methanolfueled and ethanol-fueled engines:
- FID HC-=Concentration of hydrocarbon plus methanol, ethanol and acetaldehyde in dilute exhaust as measured by the FID, ppm carbon equivalent.
- $r_x =$ FID response to oxygenated species x (methanol, ethanol or acetaldehyde).
- Xe=Concentration of species x (methanol, ethanol or acetaldehyde) in dilute exhaust as determined from the dilute exhaust sample, ppm carbon.
- $HC_d = \hat{H}y$ drocarbon concentration of the dilution air as measured, in ppm carbon equivalent.

(B)  $M_{\text{NOx mode}} = \text{Oxides of nitrogen}$ emissions, in grams per hour by mode, are calculated using the following equations:

 $M_{\text{NOx model}} = (V_{\text{mix}})$  (Density<sub>NO2</sub>) (NO $x_{\text{conc}}/$  $10^{6}$  $/V_f$ 

 $\text{NOx}_{\text{conc}} = (\text{NOx}_{\text{e}} - \text{NOx}_{\text{d}}(1 - (1/\text{DF})))$ Where:

- Density $N_{O2}$ =Density of oxides of nitrogen is 54.16 g/ft3 (1.913 kg/m3), assuming they are in the form of nitrogen dioxide, at standard conditions.
- NOxconc=Oxides of nitrogen concentration of the dilute exhaust sample corrected for background, in ppm.
- NOxe=Oxides of nitrogen concentration of the dilute exhaust bag sample as measured, in ppm.
- NOxd=Oxides of nitrogen concentration of the dilution air as measured, in ppm.

(C)  $\rm M_{CO2~mode}$ =Carbon dioxide emissions, in grams per hour by mode, are calculated using the following equations:

 $M_{CO2~mode}$ = $(V_{mix})$  (Density  $_{CO2}$ ) (CO<sub>2conc</sub>/ 10<sup>2</sup>)  $/V_f$ 

$$
CO_{2\text{conc}} = CO_{2e} - CO_{2d}(1 - (1/DF))
$$
  
Where:

- Density  $CO<sub>2</sub>=$ Density of carbon dioxide is 51.81 g/ft<sup>3</sup> (1.830 kg/m<sup>3</sup>), at standard conditions.
- CO2conc=Carbon dioxide concentration of the dilute exhaust sample corrected for background, in percent.
- $CO_{2e}$ =Carbon dioxide concentration of the dilute exhaust bag sample, in percent.
- $CO<sub>2d</sub>=$ Carbon dioxide concentration of the dilution air as measured, in percent.

(D)(1) M<sub>CO mode</sub>=Carbon monoxide emissions, in grams per hour by mode, are calculated using the following equations:

- $M_{CO mode} = (V_{mix})(Density_{CO})(CO_{conc}/10^6)/$  $V_f$
- $CO<sub>conc</sub>=CO<sub>e</sub> CO<sub>d</sub>(1 (1/DF))$

 $CO<sub>d</sub> = (1 - 0.000323R)CO<sub>dm</sub>$ 

- Where:
- Density<sub>CO</sub>=Density of carbon monoxide is  $32.97$  g/ft<sup>3</sup> (1.164 kg/m<sup>3</sup>), at standard conditions.
- COconc=Carbon monoxide concentration of the dilute exhaust sample corrected for background, water vapor, and CO<sub>2</sub> extraction, ppm.

 $CO<sub>e</sub>=$ Carbon monoxide concentration of the dilute exhaust sample volume corrected for water vapor and carbon dioxide extraction, in ppm.

- $CO_e = (1 (0.01 + 0.005/\alpha)CO_{2e}$   $0.000323RH)CO<sub>em</sub>$ , where  $\alpha$  is the hydrogen to carbon ratio as measured for the fuel used.
- COem=Carbon monoxide concentration of the dilute exhaust sample as measured, in ppm.
- $R\hat{H}$  = Relative humidity of the dilution air, percent.
- $CO<sub>d</sub>=$ Carbon monoxide concentration of the dilution air corrected for water vapor extraction, in ppm.
- COdm=Carbon monoxide concentration of the dilution air sample as measured, in ppm.

(*2*) If a CO instrument which meets the criteria specified in § 86.1311 of this chapter is used and the conditioning column has been deleted, COem must be substituted directly for  $CO<sub>e</sub>$ , and  $CO<sub>dm</sub>$ must be substituted directly for  $CO<sub>d</sub>$ .

(E)  $\rm M_{CH4~mode}{=} Methane~emissions$ corrected for background, in gram per hour by mode, are calculated using the following equations:

 $M<sub>CH4 mode</sub> = (V<sub>mix</sub>) (Density<sub>CH4</sub>) (CH<sub>4conc</sub>/)$  $10^6$ ) / $V_f$ 

 $CH_{4\text{conc}} = \dot{C}_{CH4e} - C_{CH4d}(1 - (1/DF))$ Where:

Density<sub>CH4</sub>=Density of methane is 18.89 g/ft<sup>3</sup> at 68 °F (20 °C) and 760 mm Hg (101.3kPa) pressure.

 $C\hat{H}_{4\text{conc}}$ =Methane concentration of the dilute exhaust corrected for background, in ppm.

- C<sub>CH4e</sub>=Methane concentration in the dilute exhaust, in ppm.
- C<sub>CH4d</sub>=Methane concentration in the dilution air, in ppm.

 $(F)$  M<sub>CH3OH</sub> <sub>mode</sub>=Methanol emissions corrected for background, in gram per hour by mode, are calculated using the following equations:

 $M<sub>CH3OH</sub>$  mode= $(V<sub>mix</sub>)(Density<sub>CH3OH</sub>)$ 

- ${\rm (CH_3OH_{conc}/10^6)}/V_{\rm f}$ CH3OH $_{\rm conc}$ =C $_{\rm CH3OHe}$  C $_{\rm CH3OHd}(1\,$  (1/ DF))
- $C_{CH3OHe}$ =((3.817)(10<sup>-2</sup>)(T<sub>EM</sub>)
- $(((C_{S1})(AV_{S1})) + (C_{S2})(AV_{S2})))$  $((P_B)(V_{EM}))$
- $C_{CH3OHd}$ =((3.817)(10<sup>-2</sup>)(T<sub>DM</sub>)(((C<sub>D1</sub>)  $(AV_{D1})$  +  $(C_{D2}) (AV_{D2}))/((P_B)(V_{DM}))$

Where:

- Density<sub>CH3OH</sub>=Density of methanol is 37.71 g/ ft<sup>3</sup> (1.332 kg/m<sup>3</sup>), at 68 °F (20 °C) and 760 mm Hg (101.3kPa) pressure.
- CH3OH<sub>conc</sub>=Methanol concentration of the dilute exhaust corrected for background, in ppm.
- C<sub>CH3OHe</sub>=Methanol concentration in the dilute exhaust, in ppm.
- CCH3OHd=Methanol concentration in the dilution air, in ppm.
- T<sub>EM</sub>=Temperature of methanol sample withdrawn from dilute exhaust, °R.
- $T<sub>DM</sub>=T$ emperature of methanol sample withdrawn from dilution air, °R.
- $P_B$ =Barometric pressure during test, mm Hg. VEM=Volume of methanol sample withdrawn from dilute exhaust, ft 3.
- V<sub>DM</sub>=Volume of methanol sample withdrawn from dilution air, ft 3.
- $C<sub>S</sub>=GC$  concentration of aqueous sample drawn from dilute exhaust, µg/ml.
- $C<sub>D</sub>=GC$  concentration of aqueous sample drawn from dilution air, µg/ml.
- A<sub>VS</sub>=Volume of absorbing reagent (deionized water) in impinger through which methanol sample from dilute exhaust is drawn, ml.
- AVD=Volume of absorbing reagent (deionized water) in impinger through which methanol sample from dilution air is drawn, ml.  $_1$ =first impinger.
	- 2=second impinger.

(G) MC2H5OH mode=Ethanol emissions corrected for background, in gram per hour by mode, are calculated using the following equations:

- $M<sub>CH3CH2OH</sub>$  mode= $(V<sub>mix</sub>)(Density<sub>CH3CH2OH</sub>)$  $((CH_3CH_2OH_{cone}/10^{6})/V_f)$
- $CH_3CH_2OH_{\text{conc}}=C_{CH3CH2OHe}$  –
- $C_{CH3CH2OHd}(1 (1/DF))$
- $C_{CH3CH2OHd}$ =((2.654)(10<sup>-</sup>
- $2)(T_{DM})(((C_{D1})(AV_{D1})) + (C_{D2})(AV_{D2})))$  $((P_B)(V_{DM}))$
- $C_{CH3CH2OHe}$ =((2.654)(10<sup>-</sup>
- $^{2}(T_{EM})(((C_{S1})(AV_{S1})) + (C_{S2})(AV_{S2})))$ /  $((P_B)(V_{EM}))$

Where:

- Density<sub>C2H5OH</sub>=Density of ethanol is 54.23 g/ ft <sup>3</sup> (1.915 kg/m<sup>3</sup>), at 68 °F (20 °C) and 760 mm Hg (101.3kPa) pressure.
- CH<sub>3</sub>CH<sub>2</sub>OH<sub>conc</sub>=Ethanol concentration of the dilute exhaust corrected for background, in ppm.
- CCH3CH2OHe=Ethanol concentration in the dilute exhaust, in ppm.
- CCH3CH2OHd=Ethanol concentration in the dilution air, in ppm.
- TEM= Temperature of ethanol sample
- withdrawn from dilute exhaust, <sup>o</sup>R. T<sub>DM</sub>=Temperature of ethanol sample
- withdrawn from dilution air, <sup>o</sup>R.
- P<sub>B</sub>=Barometric pressure during test, mm Hg. V<sub>EM</sub>=Volume of ethanol sample withdrawn from dilute exhaust, ft 3.
- V<sub>DM</sub>=Volume of ethanol sample withdrawn from dilution air, ft 3.
- C<sub>S</sub>=GC concentration of aqueous sample drawn from dilute exhaust, µg/ml.
- $C<sub>D</sub>=GC$  concentration of aqueous sample drawn from dilution air,  $\mu$ g/ml.
- AVS= Volume of absorbing reagent (deionized water) in impinger through which ethanol sample from dilute exhaust is drawn, ml.
- $A_{VD}$ = $\overline{V}$ olume of absorbing reagent (deionized water) in impinger through which ethanol sample from dilution air is drawn, ml. 1=first impinger.

2=second impinger.

 $(H)$  M<sub>CH2O</sub> <sub>mode</sub>=Formaldehyde emissions corrected for background, in gram per hour by mode, are calculated using the following equations:

- $M<sub>CH2O</sub>$  mode= $(V<sub>mix</sub>)(Density<sub>CH2O</sub>)$
- $((CH<sub>2</sub>O<sub>conc</sub>/10<sup>6</sup>)/V<sub>f</sub>$
- $CH2O<sub>cone</sub>=C<sub>CH2Oe</sub> C<sub>CH2Od</sub>(1 (1/DF))$  $C_{CH2Oe}$ =((4.069)(10<sup>-2</sup>)(C<sub>FDE</sub>)(V<sub>AE</sub>)
- 
- $(Q)(T_{EF})/((V_{SE})(P_B)$  $C<sub>CH2Od</sub> = ((4.069)(10<sup>-</sup>$

 $^{2}$ )(C<sub>FDA</sub>)(V<sub>AA</sub>)(Q)(T<sub>DF</sub>))/(V<sub>SA</sub>)(P<sub>B</sub>)

Where:

- Density<sub>CH2O</sub>=Density of formaldehyde is 35.36 g/ft 3 (1.249 kg/m 3), at 68 °F (20 °C) and 760 mmHg (101.3 kPa) pressure.
- CH2Oconc=Formaldehyde concentration of the dilute exhaust corrected for background, ppm.
- CCH2Oe=Formaldehyde concentration in dilute exhaust, ppm.
- C<sub>CH2Od</sub>=Formaldehyde concentration in dilution air, ppm.
- C<sub>FDE</sub>=Concentration of DNPH derivative of formaldehyde from dilute exhaust sample in sampling solution,  $\mu$ g/ml.
- VAE=Volume of sampling solution for dilute exhaust formaldehyde sample, ml.

Q = Ratio of molecular weights of formaldehyde to its DNPH derivative = 0.1429.

- T<sub>EF</sub>=Temperature of formaldehyde sample withdrawn from dilute exhaust, °R.
- V<sub>SE</sub>=Volume of formaldehyde sample withdrawn from dilute exhaust, ft3.

P<sub>B</sub>=Barometric pressure during test, mm Hg.

- CFDA=Concentration of DNPH derivative of formaldehyde from dilution air sample in sampling solution,  $\mu$ g/ml.
- VAA=Volume of sampling solution for dilution air formaldehyde sample, ml.

 $T_{DF}$ =Temperature of formaldehyde sample withdrawn from dilution air, °R.

V<sub>SA</sub>=Volume of formaldehyde sample withdrawn from dilution air, ft<sup>3.</sup>

(I) MCH3CHO mode=Acetaldehyde emissions corrected for background, in grams per hour by mode, are calculated using the following equations:

 $M<sub>CH3CHO mode</sub>$ =

 $(V<sub>mix</sub>)(Density<sub>CH3</sub>CHO)(CH<sub>3</sub>CHO)$  $10^{6}$ /V<sub>f</sub>

- $CH3CHO<sub>conc</sub>=C<sub>CH3CHOe</sub> C<sub>CH3CHOd</sub>(1-$ (1/DF))
- $C_{CH3CHOe}$ =((2.774)(10<sup>-2</sup>)
- $(C<sub>ADE</sub>)(V<sub>AE</sub>)(Q)(T<sub>EF</sub>)/(V<sub>SE</sub>)(P<sub>B</sub>)$  $C_{CH3CHOd}$ =((2.774)(10<sup>-2</sup>)

 $(C<sub>ADA</sub>)(V<sub>AA</sub>)(Q)(T<sub>DF</sub>)/(V<sub>SA</sub>)(P<sub>B</sub>)$ Where:

- Density CH3CHO=Density of acetaldehyde is 51.88 g/ft<sup>3</sup> (1.833 kg/m<sup>3</sup>), at 68 °F (20 °C) and 760 mmHg (101.3 kPa) pressure.
- CH3CHOconc=Acetaldehyde concentration of the dilute exhaust corrected for background, ppm.
- C<sub>CH3CHOe</sub>=Acetaldehyde concentration in dilute exhaust, ppm.
- C<sub>CH3CHOd</sub>=Acetaldehyde concentration in dilution air, ppm.
- CADE=Concentration of DNPH derivative of acetaldehyde from dilute exhaust sample in sampling solution, µg/ml.
- VAE=Volume of sampling solution for dilute exhaust acetaldehyde sample, ml.
- Q=Ratio of molecular weights of acetaldehyde to its DNPH derivative  $=0.182$
- 
- TEF=Temperature of acetaldehyde sample withdrawn from dilute exhaust, °R.
- VSE=Volume of acetaldehyde sample withdrawn from dilute exhaust, ft<sup>3.</sup>
- $P_B$ =Barometric pressure during test, mm Hg.
- CADAConcentration of DNPH derivative of acetaldehyde from dilution air sample in sampling solution,  $\mu$ g/ml.
- $V_{AA}$ =Volume of sampling solution for dilution air acetaldehyde sample, ml.
- $T<sub>DF</sub>=T$ emperature of acetaldehyde sample withdrawn from dilution air, °R.
- V<sub>SA</sub>=Volume of acetaldehyde sample withdrawn from dilution air, ft<sup>3</sup>.
- (J)  $\rm M_{NMHC~mode}\rm=\!Momentum$ hydrocarbon emissions, in grams per hour by mode.
- $M_{NMHC\ mode} = (V_{mix})(Density_{NMHC})$  $((NMHCE<sub>conc</sub>/10<sup>6</sup>))/V<sub>f</sub>$
- $NMHC<sub>conc</sub>=NMHC<sub>e</sub>—(NMHC<sub>d</sub>)(1 (1/$ DF))

$$
\begin{array}{c}\mathrm{NMHC_{e}=FID\ HC_{e}}-\left(r_{m}\right)\left(C_{CH4e}\right) \\ \mathrm{NMHC_{d}=FID\ HC_{d}}-\left(r_{m}\right)\left(C_{CH4d}\right) \end{array}
$$

$$
1.11111_{d} - 1.12111_{d}
$$

- Density<sub>NMHC</sub>=Density of nonmethane hydrocarbons=16.42 g/ft3 (0.5800 kg/m3) for #1 petroleum diesel fuel,  $16.27$  g/ft<sup>3</sup>  $(0.5746 \text{ kg/m}^3)$  for #2 diesel, and 16.33 for other fuels, assuming an average carbon to hydrogen ratio of 1:1.93 for #1 petroleum diesel fuel, 1:1.80 for #2 petroleum diesel fuel, and 1:1.85 for nonmethane hydrocarbons in other fuels at standard conditions.
- NMHC<sub>conc</sub>=Nonmethane hydrocarbon concentration of the dilute exhaust sample
- corrected for background, in ppm carbon equivalent (i.e., equivalent propane  $\times$  3).
- NMHCe=Nonmethane hydrocarbon concentration of the dilute exhaust bag sample:
- $FID HC<sub>e</sub>=Concentration of hydrocarbons in$ dilute exhaust as measured by the FID, ppm carbon equivalent.
- rm=FID response to methane.
- CCH4e=Concentration of methane in dilute exhaust as determined from the dilute exhaust sample.
- NMHC<sub>d</sub>=Nonmethane hydrocarbon concentration of the dilution air:
- $FID HC_d=Concentration of hydrocarbons in$ dilute exhaust as measured by the FID, ppm carbon equivalent. rm=FID response to methane.
- CCH4d=Concentration of methane in dilute exhaust as determined from the dilute exhaust sample, ppm.

(4) *Particulate exhaust emissions.* The mass of particulate for a test mode determined from the following equations when a heat exchanger is used (i.e., no flow compensation), and when background filters are used to correct for background particulate levels:

MPM mode=Particulate emissions, grams per hour by mode.

$$
\begin{array}{c}\n\text{M}_{\text{PM mode}} = (\text{WVol})(\text{PM}_{\text{conc}})(1 + \text{DF}) = (\text{V}_{\text{mix}})(\text{PM}_{\text{conc}})/\text{V}_{\text{f}}\n\end{array}
$$

$$
PM_{\rm conc}=PM_{\rm e} - PM_{\rm d}(1-(1/DF))
$$

PMe=MPMe/Vsampe/10 <sup>3</sup>

 $PM_d=M<sub>PMd</sub>/V<sub>sampd</sub>/10<sup>3</sup>$ 

Where:

- PM<sub>conc</sub>=Particulate concentration of the diluted exhaust sample corrected for background, in g/ft 3
- MPMe=Measured mass of particulate for the exhaust sample, in mg, which is the difference in filter mass before and after the test.
- MPMd=Measured mass of particulate for the dilution air sample, in mg, which is the difference in filter mass before and after the test.
- Vsampe=Total wet volume of sample removed from the dilution tunnel for the exhaust particulate measurement, cubic feet at standard conditions.
- Vsampd=Total wet volume of sample removed from the dilution tunnel for the dilution air particulate measurement, cubic feet at standard conditions.
- DF=Dilution factor, which is the volumetric ratio of the dilution air to the raw exhaust sample, calculated as:

### MASSACHUSETTS (cont'd)

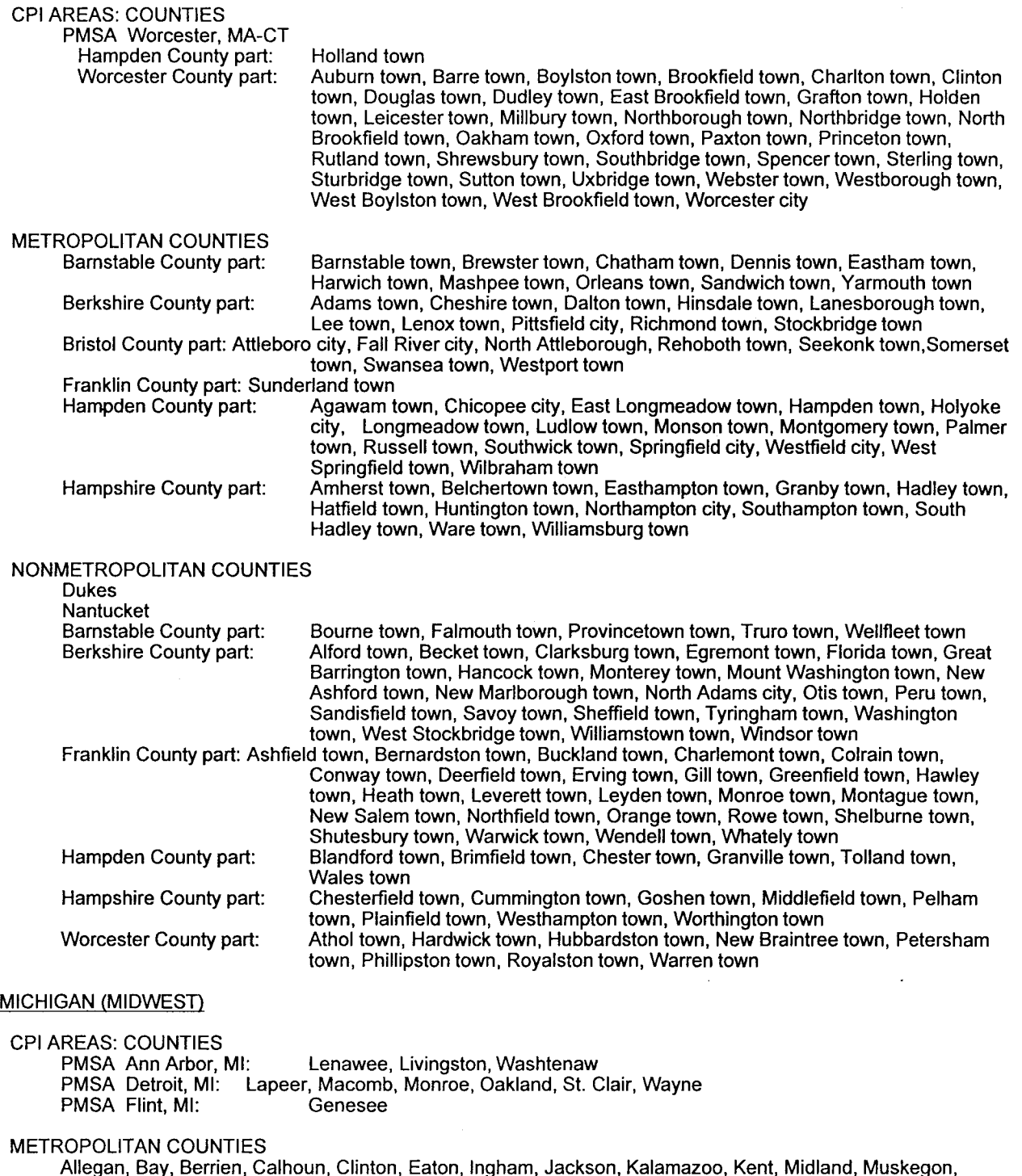

(c) *Humidity calculations.* (1) The following abbreviations (and units) apply to paragraph (b) of this section: BARO=barometric pressure (Pa). H=specific humidity, (g H<sub>2</sub>O/g of dry air).  $K_H$ =conversion factor=0.6220 g H<sub>2</sub>O/g dry air.

Ottawa, Saginaw, Van Buren

Mair=Molecular weight of air=28.9645. MH2O=Molecular weight of water=18.01534. P<sub>DB</sub>=Saturation vapor pressure of water at the

dry bulb temperature (Pa). P<sub>DP</sub>=Saturation vapor pressure of water at the

dewpoint temperature (Pa). Pv=Partial pressure of water vapor (Pa). P<sub>WB</sub>=Saturation vapor pressure of water at the wet bulb temperature (Pa). T<sub>DB</sub>=Dry bulb temperature (Kelvin). T<sub>WB</sub>=Wet bulb temperature (Kelvin). Y=Water-vapor volume concentration.

(2) The specific humidity on a dry basis of the intake air (H) is defined as:  $H=(K_H)(P_v)/(BARO - P_v))$ 

(3) The partial pressure of water vapor may be determined using a dew point device. In that case:

 $P_v = P_{DP}$ 

(4) The percent of relative humidity (RH) is defined as:

 $RH=(P_v/P_{DB})100$ 

(5) The water-vapor volume concentration on a dry basis of the engine intake air (Y) is defined as:  $Y=(H)(M_{air})/(M_{H2O})=P_v/(BARO - P_v)$ 

(d)  $NO<sub>X</sub> correction factor.$  (1)  $NO<sub>X</sub>$ emission rates  $(M_{\text{NOx mode}})$  shall be adjusted to account for the effects of humidity and temperature by multiplying each emission rate by  $K_{\text{NOx}}$ , which is calculated from the following equations:

 $K_{\text{NOx}} = (K)(1 + (0.25(\text{log}K)^2)^{1/2})$  $K=(K_H)(K_T)$ 

- $K_H=[C_1 + C_2(\exp((-0.0143)(10.714))]/$  $[C_1 + C_2(\exp{(-0.0143)(1000H)})]$
- $C_1$ =  $-$  8.7 + 164.5exp(  $-$  0.0218(A/
- $F)_{\text{wet}}$  $C_2$ =130.7 + 3941exp( – 0.0248(A/F)<sub>wet</sub>)

Where:

- $(A/F)_{wet}$ =Mass of moist air intake divided by mass of fuel intake.
- $K_T$ =1/[1–0.017(T<sub>30</sub>-T<sub>A</sub>)] for tests conducted at ambient temperatures below 30 °C.
- $K<sub>T</sub>=1.00$  for tests conducted at ambient temperatures at or above 30 °C.
- $T_{30}$ =The measured intake manifold air temperature in the locomotive when operated at 30 °C (or 100 °C, where intake manifold air temperature is not available).
- $T_A$ =The measured intake manifold air temperature in the locomotive as tested (or the ambient temperature ( °C), where intake manifold air temperature is not available).

(e) *Other calculations.* Calculations other than those specified in this section may be used with the advance approval of the Administrator.

[FR Doc. 01–55530 Filed 11–23–01; 8:45 am] **BILLING CODE 1505–01–D**

### **ENVIRONMENTAL PROTECTION AGENCY**

#### **40 CFR Part 272**

**[FRL–7092–1]**

### **Utah: Final Authorization of State-Initiated Changes and Incorporation by Reference of State Hazardous Waste Management Program**

**AGENCY:** Environmental Protection Agency (EPA). **ACTION:** Immediate final rule.

**SUMMARY:** During a review of Utah's regulations, EPA identified a variety of

State-initiated changes to Utah's hazardous waste program under the Resource Conservation and Recovery Act (RCRA). We have determined that these changes are minor and satisfy all requirements needed to qualify for Final authorization and are authorizing the State-initiated changes through this Immediate Final action. In addition, today's document corrects technical errors made in the tables published in the May 23, 1991 **Federal Register** (as amended August 6, 1991), October 14, 1994, and January 13, 1999 authorization documents for Utah.

EPA uses the Section of the Code of Federal Regulations (CFR) entitled Approved State Hazardous Waste Management Programs to incorporate by reference those provisions of the State regulations that are part of the authorized State program. This document incorporates the newly authorized State program into the regulations entitled Approved State Hazardous Waste Management Programs and clarifies which of these provisions we have authorized and will enforce under sections 3008, 3013, and 7003 of RCRA.

**DATES:** This Final authorization for Utah and incorporation by reference of the Utah authorized hazardous waste program will become effective on January 25, 2002, unless EPA receives adverse written comment by December 26, 2001. The Director of the Federal Register approves the incorporation by reference of the Utah regulations contained in this rule as of January 25, 2002 in accordance with 5 U.S.C. 552(a) and 1 CFR part 51.

**ADDRESSES:** Send written comments to Kris Shurr, 8P–HW, U.S. EPA, Region VIII, 999 18th St., Suite 300, Denver, Colorado 80202–2466, phone number: (303) 312–6139. You can view and copy the materials used by EPA to make this determination during normal business hours at the following locations: Utah Department of Environmental Quality, Division of Solid and Hazardous Waste, 288 North 1460 West, Salt Lake City, Utah 84114–4880, phone (801) 538– 6776 and EPA Region VIII, 999 18th St., Suite 300, Denver, Colorado 80202– 2466, phone (303) 312–6139.

**FOR FURTHER INFORMATION CONTACT:** Kris Shurr, EPA Region VIII, 999 18th Street, Suite 300, Denver, Colorado 80202– 2466, phone (303) 312–6139.

#### **SUPPLEMENTARY INFORMATION:**

## **I. Authorization of State-Initiated Changes**

*A. Why Are Revisions to State Programs Necessary?*

States which have received Final authorization from EPA under RCRA section 3006(b), 42 U.S.C. 6926(b), must maintain a hazardous waste program that is equivalent to, consistent with, and no less stringent than the Federal hazardous waste program. As the Federal program changes, the States must change their programs and ask EPA to authorize the changes. Changes to State hazardous waste programs may be necessary when Federal or State statutory or regulatory authority is modified or when certain other changes occur. Most commonly, States must change their programs because of changes to EPA's regulations in 40 CFR parts 124, 260 through 266, 268, 270, 273 and 279. States can also initiate their own changes to their hazardous waste program and these changes must then be authorized.

*B. What Authorization Decisions Have We Made in This Rule?*

We conclude that Utah's revisions to its authorized program meet all of the statutory and regulatory requirements established by RCRA. We found that the State-initiated changes make Utah's rules more clear or conform more closely to the Federal equivalents and are so minor in nature that a formal application is unnecessary. Therefore, we grant Utah Final authorization to operate its hazardous waste program with the changes described in the table at item I.G. of this document. Utah has responsibility for permitting Treatment, Storage, and Disposal Facilities (TSDFs) within its borders (except in Indian Country) and for carrying out all authorized aspects of the RCRA program, subject to the limitations of the Hazardous and Solid Waste Amendments of 1984 (HSWA). New Federal requirements and prohibitions imposed by Federal regulations that EPA promulgates under the authority of HSWA take effect in authorized States before they are authorized for the requirements. Thus, EPA will implement those requirements and prohibitions in Utah, including issuing permits, until the State is granted authorization to do so.

### *C. What Is the Effect of Today's Authorization Decision?*

The effect of this decision is that a facility in Utah will continue to be subject to the authorized State requirements instead of the equivalent Federal requirements in order to comply